#### **Network Directories and their Structure**

*Lightweight Directory Access Protocol (LDAP)*

#### Nick Urbanik <nicku@vtc.edu.hk>

Copyright Conditions: Open Publication License (see <http://www.opencontent.org/openpub/>)

Department of Information and Communications Technology

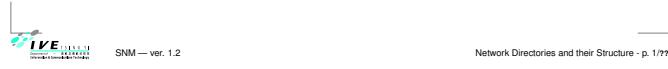

**Contents**

Conten

#### **Network Directories and their Structure**

Lightweight Directory Access Protocol (LDAP) Organising accounts in <sup>a</sup> large network Reference book: Understanding and Deploying LDAP Directory Services, Second Edition, Timothy Howes, Mark Smith and Gordon Good, Macmillan, 2003. Our library: TK 5105.595 .H69 2003 (also see references at the end of slides)

#### **Account Information**

- The computer uses numbers to refer to users and groups
- Humans prefer to use names (like nicku)
- When you create files in your shared network drive, the client must access them using the same numbers
- The user ID numbers and group ID numbers must be the same on all computers
- Otherwise won't be able to read own files!

#### **Network Accounts**

SNM — ver. 1.2 Network Directories and their Structure - p. 2/**??**

- -rw-rw---- 1 500 500 2057 Nov 1 2000 file Now nicku with user ID number 500 and group ID 500 can read and write this file
- ...But nicku with user ID number 2270 and group ID number 2270 cannot access the file at all: \$ **id** uid=2270(nicku) gid=2270(nicku) groups=2270(nicku),14171(staff)

#### **Network Accounts — 2**

SNM — ver. 1.2 Network Directories and their Structure - p. 3/**??**

- The user ID numbers and group ID numbers on files on a network drive are fixed
- The user ID numbers should remain unchanged for all users who read/write the network drive.

#### **Methods of achieving this**

Have a *directory server* of some kind

 $\frac{W E_{1313331}}{W E_{2224} + W E_{2314} + W E_{241}}$  SNM — ver. 1.2

 $\frac{IVE_{\frac{1.34 \times 1.2}{1.24 \times 10^{14}}}}{SNM - \text{ver. 1.2}}$ 

\$ **ls -ln file**

IVE ......

- The directory server associates a fixed user ID number with each login ID
- ...and a fixed group ID number for each group ID
- On NT, these are called SID<sup>s</sup> (security IDs)

#### **Directory systems for authentication**

SNM — ver. 1.2 Network Directories and their Structure - p. 5/**??**

Proprietary:

IVE ......

IVE<sub>NN</sub>

- Novell Directory Services (NDS)
- Microsoft Active Directory (M? AD)
- NT 4 domain
- NIS <sup>+</sup> (Network Information System plus)
- **A** NIS

<u>IVE<sub>mma</sub></u>

- **Open protocols:** 
	- **C**LDAP
	- **A** Hessiod

1Introduction

Introduction to Directories2

Directories21

### **Proprietary application directories**

- **Application-specific directories:** 
	- Lotus Notes
	- cc:Mail

 $\overline{V}$ **E**  $\overline{V}$  SNM — ver. 1.2

- **Microsoft Exchange**
- **Novell GroupWise**
- These directories come bundled with, or, embedded into an application such as email.
- If add another such application, must manage one more directory (" $N + 1$  directory problem")

**Why not buy Microsoft AD?**

Microsoft leverage their monopoly on the desktop to "embrace and extend" free software written by

If add another user, must add to all the directories.

#### **Problem with proprietary directories**

- Need put the same user into many different directories
- $\bullet$  Need maintain N times the number of user accounts. where  $N$  is the number of directories.

SNM — ver. 1.2 Network Directories and their Structure - p. 9/**??**

1LDAP111

ILPAP11

**•** This is just too much work.

IVE WWW

The accounts get out of sync.

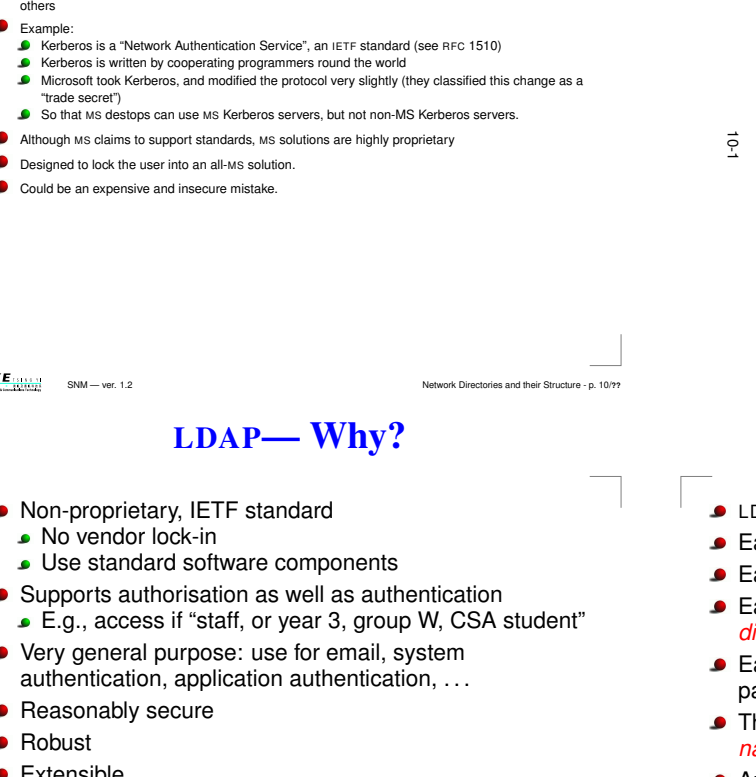

Extensible

 $\overline{I}$  **VE**  $\frac{1}{2}$  SNM — ver. 1.2

Good open source implementation available at <http://www.OpenLDAP.org/>

**What is LDAP?**

- The LDAP *protocol*, a standard Internet protocol
- **•** Four *models*:
	- information model what you can put in directory
- name directory data functional model—what
- naming model—how
- you can do with data security model—no unauthorised access
- LDAP Data Interchange Format (LDIF), a standard text format for representing directory data
- **D** LDAP server software
- **. command line utilities** (Idapsearch, Idapmodify,...)

**D** LDAP API

**I**  $V$  **E**  $\frac{1}{2}$  SNM — ver. 1.2 Network Directories and their Structure - p. 13/??

# **LDAP Terminology**

- DAP model is *hierarchical*, i.e., tree-structured
- ach object in a directory is an *entry*
- ach individual item in an entry is an *attribute*
- ach entry has a unique full name called its istinguished name or dn
- ach entry has a short name that is unique under its arent, called its relative distinguished name, or rdn.
- he organisation of names in the directory is called the amespace
- An important initial task is namespace design

#### **The LDAP Protocol**

SNM — ver. 1.2 Network Directories and their Structure - p. 12/**??**

- LDAP is a *message-based* protocol
	- client sends one or more requests to server, one message per request
	- **Each message has its own message ID** server replies with one or more replies. Each reply has
	- message ID matching that of request. Can send several messages at once; results can be
	- out of order, no problem

IVE<sub>WWW</sub>

IVE WWW

#### **Simple Search Examples**

#### **Multiple Simultaneous Requests**

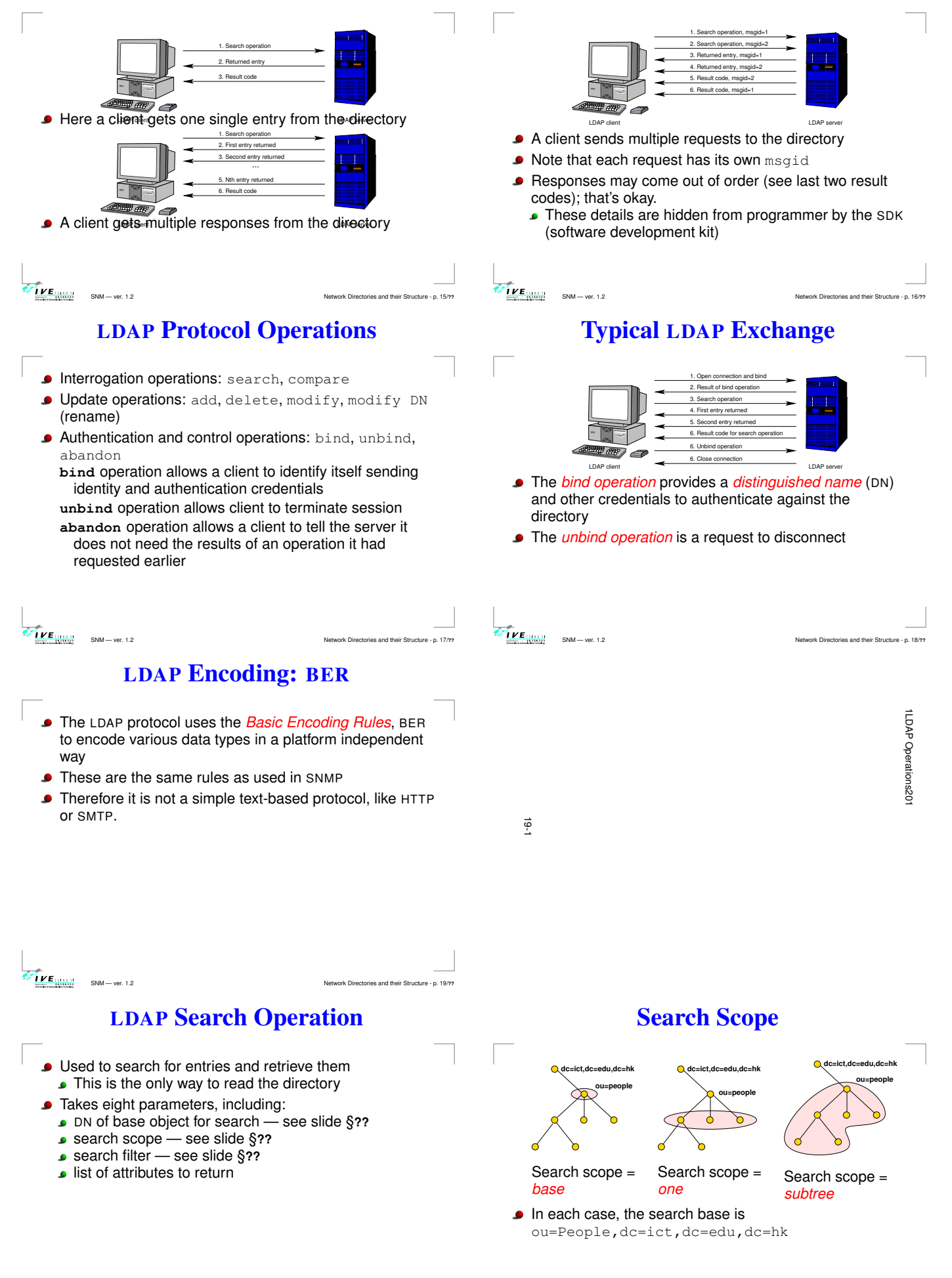

#### **The Compare Operation**

- **Not very useful**
- I use it for determining if <sup>a</sup> user belongs to <sup>a</sup> particular group
- **n** main difference from search:
	- If compare on an attribute that does not exist in <sup>a</sup> particular entry, returns code indicating this
	- If search for an attribute that does not exist in a particular entry, then get nothing returned.

#### **Add Operation**

- Creates <sup>a</sup> new entry, given two parameters: DN of new entry
- list of attributes and their values to put in the new entry
- Will succeed if and only if:
	- parent of new entry exists
	- no entry of same name exists
	- new entry matches requirements of schemas
	- access control allows operation

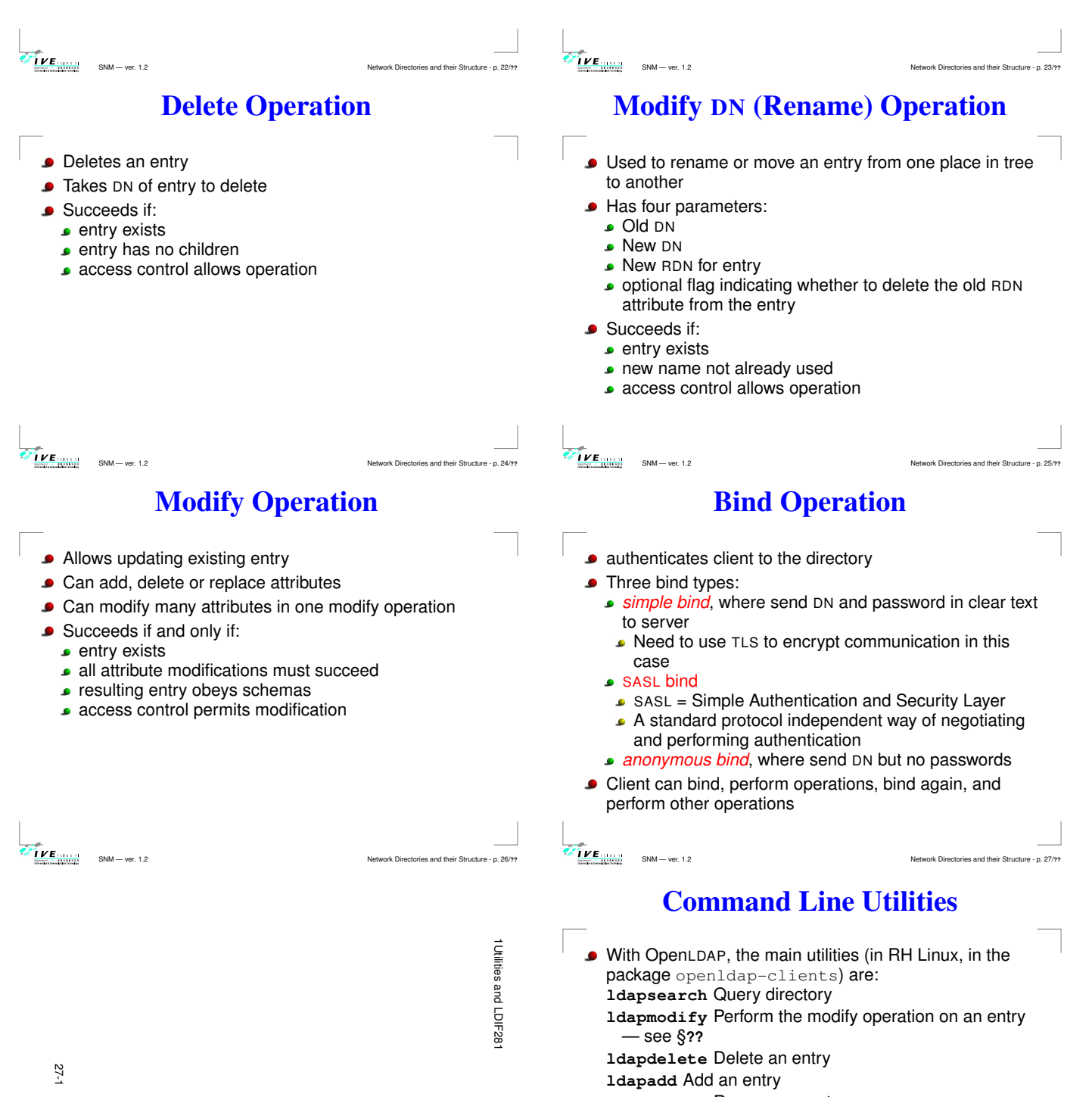

- **ldapmodrdn** Rename an entry
- **ldapcompare** Compare operation
- **ldappasswd** Change LDAP password using LDAPv3 Password Modify (RFC 3062) extended operation
- **Each one has a detailed man page**

#### **Common Parameters**

- All commands use the SASL (Simple Authentication and Security Layer) protocol by default But won't work here:
	- ... we use simple authentication here (we send plain text passwords over link encrypted with Transport Layer Security i.e., TLS or SSL)
- "– $\mathrm{x}$ " use simple authentication instead of <code>SASL</code>
- specify hostname of server with  $-h$ , e.g., ▲ -h ldap.vtc.edu.hk
- Specify <sup>a</sup> DN to bind with using -D (see §**??**)
- Specify a password on command line with  $-w$   $\langle$  password) or interactively prompt using -W See §**??**, §**??** for examples
	-

#### $\frac{IVE}{ISE}$   $SNM = ver. 1.2$

SNM — ver. 1.2 Network Directories and their Structure - p. 31/**??**

IVE **WARREN** 

#### **LDAP Data Interchange Format LDIF**

- A standard defined in RFC 2849
- Used to import, export directory data in <sup>a</sup> standard way A bit like how all spreadsheets understand
	- tab-delimited text files
- Can also specify update operations to directory entries.

#### **ldapsearch**

- Specify base of search with  $-b \langle DN \text{ of search base} \rangle$ Default can be specified as <sup>a</sup> line in /etc/openldap/ldap.conf, e.g., BASE dc=tyict,dc=vtc,dc=edu,dc=hk HOST ldap.tyict.vtc.edu.hk
- Specify scope of search with -s [base|one|sub] Default scope is subtree scope
- See §?? for more examples.

#### **Example LDIF**

SNM — ver. 1.2 Network Directories and their Structure - p. 30/**??**

SNM — ver. 1.2 Network Directories and their Structure - p. 32/**??**

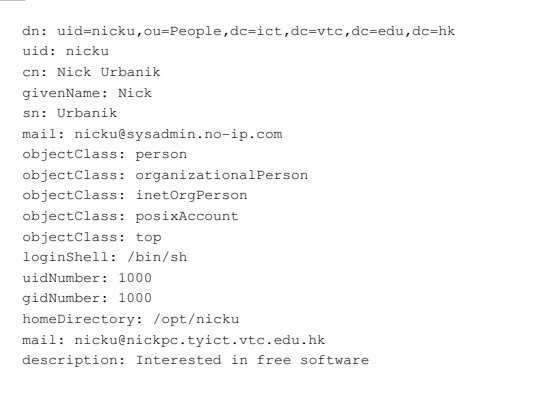

**Update Operation in LDIF**

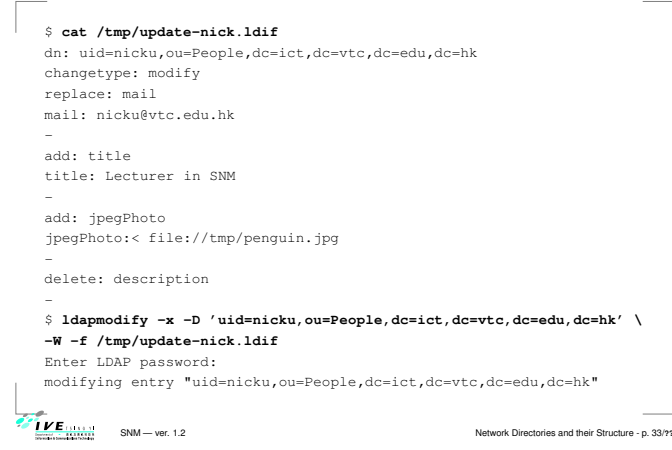

#### **LDAP Schemas**

The directory has <sup>a</sup> set of rules that determine the ∙ allowed objectclasses and attributes

- Called the schemas
- **Can be defined in** 
	- ASN.1, or
	- University of Michigan style, or
	- **LDAPv3** style
- Each object, and its syntax, are both defined using OIDs, as in SNMP.

#### **Attributes —Defined in Schema**

- **•** For each attribute, schema defines:
	- Name

33-1

 $\frac{IVE}{IPE}$ 

IVE WWW

- **Description**
- **Permitted compare operations**
- Syntax (i.e., data type).
- LDAP server ensures that all added data matches the schema

1Schemas341

Schemas34

#### **LDAP objectClass —1**

- Each attribute belongs to one or more **objectClass**es
- objectClasses are defined in schemas
- Defines what attributes *must*, or *may* be present in an entry
- objectClass definition includes:
	- Name of objectClass
	- What subclass this is derived from
	- The type of objectClass: *structural, auxiliary* or abstract
	- **Description**
	- List of *required* attributes
	- **List of** *allowed* attributes
- $\overline{IVE}$   $\overline{SE}$   $\overline{S}$  SNM ver. 1.2

#### **LDAP Object Class Inheritance**

- LDAP implements <sup>a</sup> limited form of object oriented inheritance
- One entry may contain many objectClasses We say, "an entry belongs to many classes"
- Cannot override any schema rules defined in superior class
- **Example: top**  $\triangleleft$  **person**  $\triangleleft$  **organizationalPerson**  $\triangleleft$ inetOrgPerson
	- In /etc/openldap/schema, core.schema defines person, organizationalPerson;
- inetorgperson.schema defines inetOrgPerson A class derived from another class includes the
- attributes of its superior class(es)

#### **Structural Classes**

SNM — ver. 1.2 Network Directories and their Structure - p. 38/**??**

- Rule of LDAP standards: if an entry belongs to more than one *structural* class, they must be related by inheritance
- OpenLDAP 2.0.x does not implement this restriction, but OpenLDAP 2.1.x and later versions (including 2.2.x) do.
- To get around this, can either:
	- Implement <sup>a</sup> new objectClass that is of type auxiliary that allows the attributes you require—see <http://www.openldap.org/faq/data/cache/883.html>
	- Implement <sup>a</sup> new objectClass that inherits from both unrelated structural classes and use that—See <http://www.openldap.org/faq/data/cache/807.html>

#### **Rules for LDAP Entries**

- Each entry must be a member of the objectClass  $top$
- Each entry must be a member of the objectClass that provides the attributes
- Exactly one objectClass should be structural, the rest auxiliary (or abstract)
- An entry may belong to more than one structural class if all structural classes are related by inheritance

#### **Object Class and Attributes**

- The entry can use all the attributes allowed in all the objectClasses.
	- See in slide §?? how LDAP attributes differ from attributes in, say, <sup>a</sup> Java class

#### **LDAP Object Class Type**

SNM — ver. 1.2 Network Directories and their Structure - p. 37/**??**

- objectClass has a type: structural, auxiliary, or abstract
- Default is structural ó

IVE<sub>HAM</sub>

 $IVE$ 

 $\overline{\text{IVE}}_{\text{HHM}}$ 

- **Structural** is for the fundamental, basic aspects of the object, e.g., **person**, **posixGroup**, **device**.
- **Auxiliary** classes place no restrictions on where an entry is stored, and are used to add more attributes to structural classes.
- **Abstract** classes are not usually created by users; the class **top** and **alias** are abstract.

#### **Entries: Selecting Object Class Types**

SNM — ver. 1.2 Network Directories and their Structure - p. 39/**??**

- **Entries contain one or more objectClasses**
- **Choose the attributes you need**
- Select the objectClasses that provide these attributes
- Add the objectClass to your entry.

#### **Namespace of attributes**

SNM — ver. 1.2 Network Directories and their Structure - p. 41/**??**

- There is only one namespace for attributes
- $\bullet$ The definition of the attribute  $cn$  (common name) is the same for all objectClasses that support the cn attribute.

 $\overline{I}$  **VE**  $\frac{1}{2}$  SNM — ver. 1.2

.

LE **WE** 

#### **Example objectTypes**

**IVE** EXECUTE SNM — ver. 1.2 Network Directories and their Structure - p. 49/??

approx =  $\mathbf{u} \cdot \mathbf{w}$ <br>areater =  $\mathbf{w} \cdot \mathbf{w}$ 

 $l_{\text{PSS}}$  = " $\leq$ "

greater

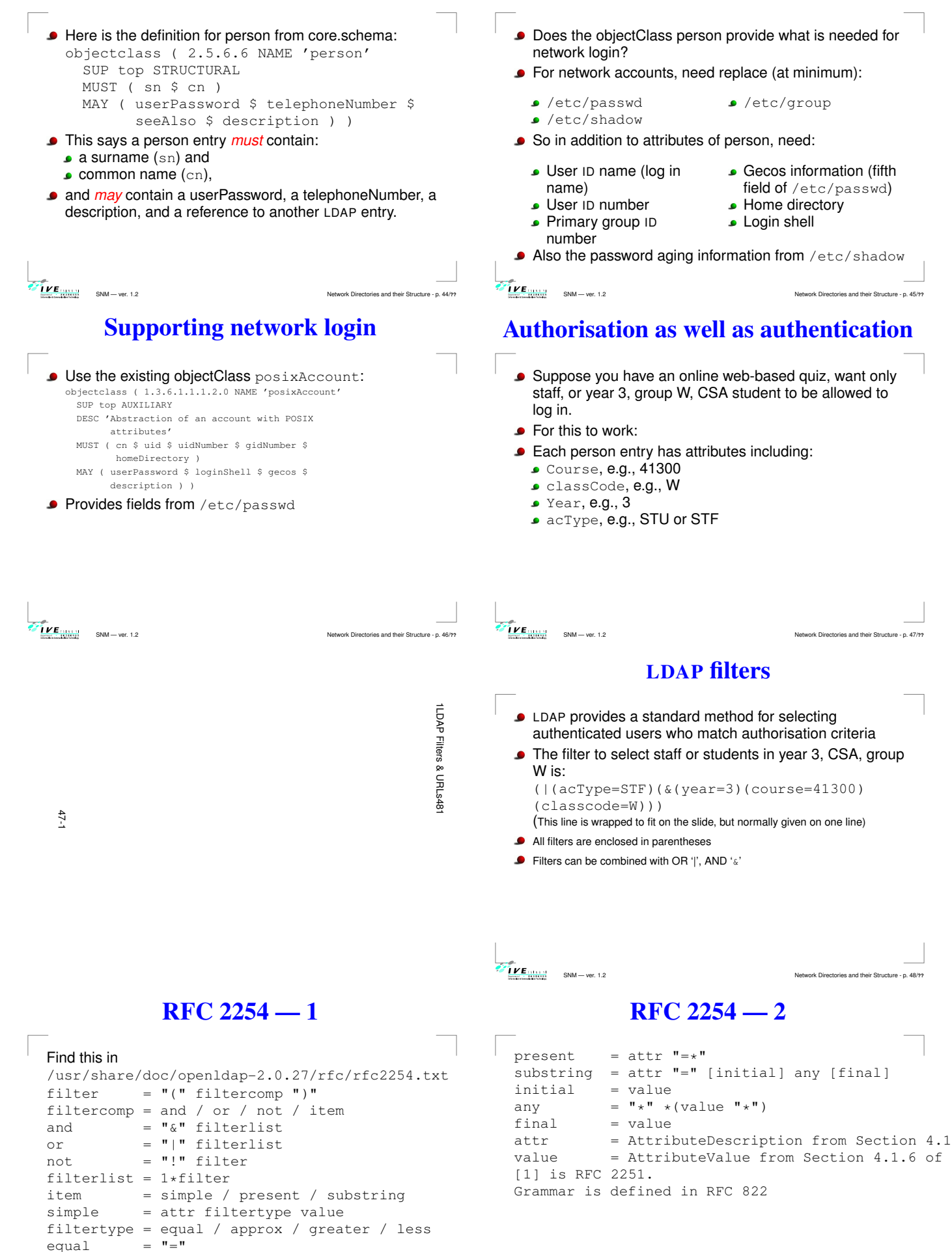

**Want to support network login**

#### **Examples of Filters from RFC 2254**

Return all entries in the scope of the search with attribute cn having the value "Babs Jensen": (cn=Babs Jensen)

Return all entries in the scope of the search which do not have the attribute on with the value "Tim Howes":

(!(cn=Tim Howes))

Return all entries in the scope of the search which have the attibute

(&(objectClass=Person)(|(sn=Jensen)(cn=Babs J\*))) Return all entries having an attribute  $\circ$  (i.e., organisation) which contains the strings univ, of, mich with zero or more of any characters between, and with any number of any characters at the end.

(o=univ\*of\*mich\*)

 $\overline{IVE}$   $\overline{NE}$  SNM — ver. 1.2

# **Escaping Characters in <sup>a</sup> Filter**

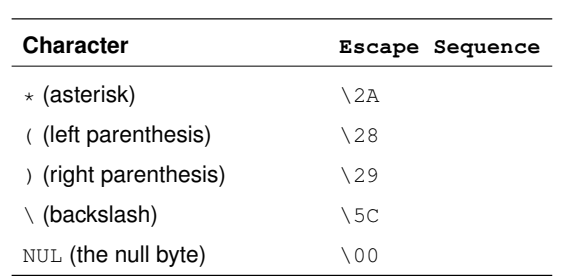

 $\overline{IVE}$   $\overline{NE}$  SNM — ver. 1.2

# **Output of this ldapsearch without staff**

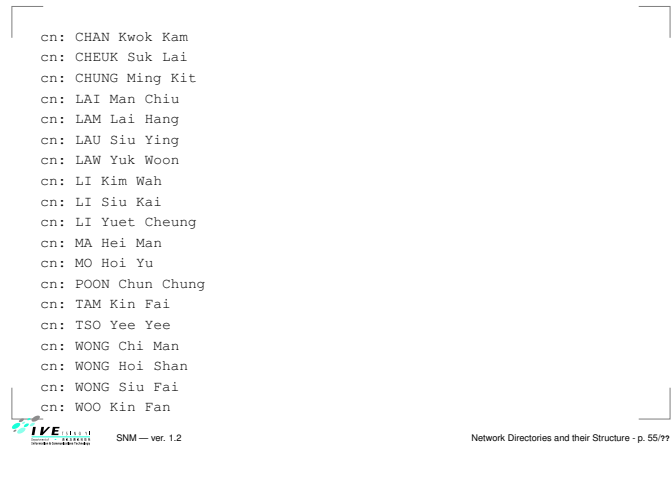

#### **ldapsearch**

- $\bullet$  Needs the  $-x$  option to work here
- $\bullet$  Check ssl works with the  $-ZZ$  option
- Can "bind" as <sup>a</sup> user to get all the info you are allowed to see after binding: \$ **ldapsearch -x -W -D \**
	- **"uid=nicku,ou=People,dc=tyict,dc=vtc,dc=edu,dc=hk" \**
	- **'(uid=nicku)'**
- **Can then see own passwords**

#### **More Filter Examples**

- Note that a filter such as (age>21) is not allowed.
- $\bullet$  Use (!(age  $\leq$  = 21)) instead.
- Similarly, instead of (age<21), use (!(age>=21)).
- search for all students in group X, year 3, CSA course, who enrolled this year: (&(year=3)(course=41300)(classcode=W)

(registrationDate=\*-03)) Note that there is <sup>a</sup> substring match on

registrationDate here. A substring match is like <sup>a</sup> wildcard in filename matching.

 $\mu_{E_{\text{min}}}$ SNM — ver. 1.2 Network Directories and their Structure - p. 52/**??**

 $\mu$   $\mu$   $\mu$ 

#### **Using the command line tool ldapsearch**

- \$ **ldapsearch -x -h ldap.vtc.edu.hk \ -b "dc=vtc.edu.hk" \ "(&(department=ICT)(site=TY) (|(acType=STF) (&(year=3)(course=41300)(classcode=W))))" cn** The result is <sup>a</sup> list of all the DNs that match the filter, with
	- the students' and staff names. Can filter out the DNs and blank lines by piping the
		- command though grep 'cn:' | sort

#### **Get All the Results**

SNM — ver. 1.2 Network Directories and their Structure - p. 54/**??**

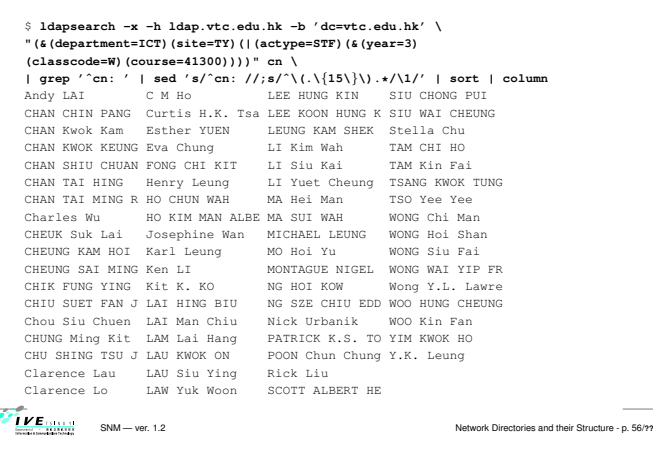

#### **LDAP URLs: RFC 2255**

**A** Have the form:

- **ldap://** $\langle host \rangle$ **:** $\langle port \rangle / \langle base \rangle$ ? $\langle attr \rangle$ ?<br>
ldapurl = ldap://" [hostport] ["/"  $=$  ldap://" [hostport] ["/" [dn ["?" [attributes] ["?" [scope]
	- ["?" [filter] ["?" extensions]]]]]]
- The  $\langle base \rangle$  or  $dn$  is the distinguished name of the starting entry for your search.
- $\langle scope \rangle$  is one of base, one or sub ▲
- **Examples:** ldap://ictlab/ou=People,dc=tyict,dc=vtc,dc=edu,dc=hk?uid?one?(uid=nicku)

#### **mod\_auth\_ldap with Apache**

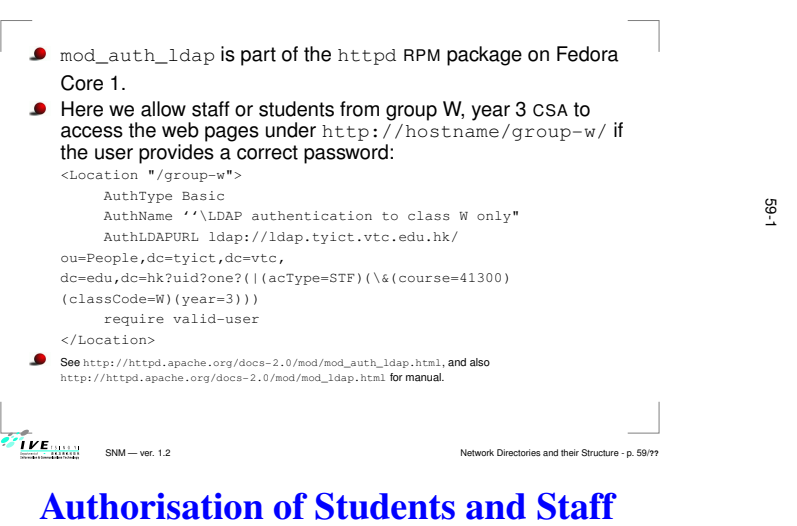

- We need <sup>a</sup> new schema to support the required attributes
- We create three new objectClasses and associated attributes:

SNM — ver. 1.2 Network Directories and their Structure - p. 60/**??**

**The whole schema for IVE**

- The first is common to students and staff: objectclass ( 1.3.6.1.4.1.11400.2.2.1 NAME SUP top AUXILIARY
	- DESC 'Any person in the institute, staff or student' MAY ( acOwner \$ acType \$ answer1 \$ answer2 \$ answer3 \$ batchUpdateFlag \$ department \$ site \$ instituteEmail ) )

The whole schema can be seen here: http://ictlab.tyict.vtc.edu.hk/oids/institute.sch

IVE<sub>NIUM</sub>

# **Other objectTypes for IVE**

 $\frac{1}{10}$ Schema

Design601

#### Then on top of this, we have attributes for students:

#### objectclass ( 1.3.6.1.4.1.11400.2.2.2 NAME 'student' SUP top AUXILIARY

- DESC 'A student in the institute'
- MAY ( academicYear \$ award \$ classCode \$ course \$ courseDuration \$ FinalYear \$
	- registrationDate \$year \$ fullPartTime ) )

#### . . . and staff:

- objectclass ( 1.3.6.1.4.1.11400.2.2.3 NAME 'staff' SUP top AUXILIARY DESC 'A staff member of the insitute.'
- MAY ( titleDes \$ employerID ) )

#### **Case Study: ICT laboratories**

SNM — ver. 1.2 Network Directories and their Structure - p. 61/**??**

- **Old system:**
- **An ancient DEC Alpha running NIS**
- **A** Hardware insufficient for demand
- Very expensive maintenance, stopped paying
- Technician reported <sup>a</sup> hardware failure close to first day of term
- **New system:**

 $\overline{I}$  **VE**  $\frac{1}{2}$  SNM — ver. 1.2

- We were planning to introduce LDAP authentication gradually
- Failure required planning move faster
- Needed to maintain old legacy accounts, plus introduce new accounts

## **ICT case study — 2**

- After migrating the legacy accounts, and creating new accounts for staff, full and part time students, had more than 5000 accounts
- The LDAP server was using a high CPU load
- Was able to solve this using caching:  $\bullet$
- Use nscd (name service caching daemon) on client
- Use memory in server to increase local cache size drastically.
- CPU load reduced to <sup>a</sup> very acceptable level.

**ICT case study**

**SNM** — ver. 1.2 Network Directories and their Structure - p. 62/??<br>**SNM — Ver. 1.2** Network Directories and their Structure - p. 62/??

- We chose OpenLDAP on Linux
- Running on an Acer Altos dual CPU P-III
- Migrated from the NIS using the migration scripts provided with OpenLDAP
- Migrated from the VTC LDAP accounts using <sup>a</sup> Perl program, written (quickly!) for the purpose,
- Uses the Net:: LDAP Perl modules

#### **Directory Structure — 1**

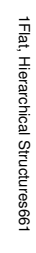

The ICT LDAP server namespace design:

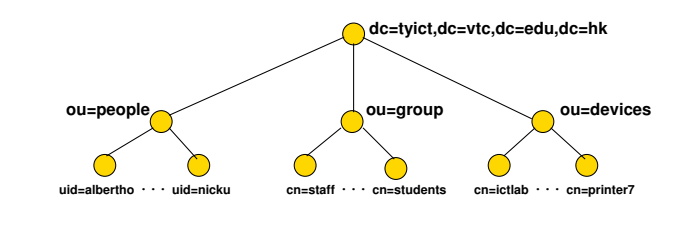

IVE HILL SNM — ver. 1.2 Network Directories and their Structure - p. 66/**??**

#### **Hierarchical Directory Structure**

This directory structure is hierarchical:

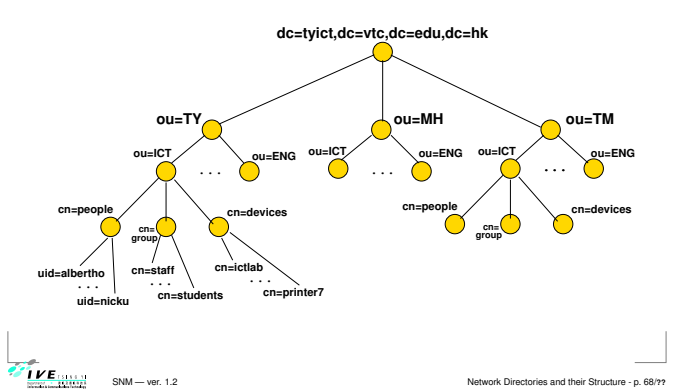

#### **Hierarchical Directory Structure**

- This is an alternative data arrangement  $\bullet$
- Divide into different campuses
- Advantage: can easily delegate management to local campus
- But: suppose ENG changes to EE?
- Suppose staff move from one department to another?
- Suppose equipment is transferred? Ô
- Not only need change the attributes in the entry, but also move the entry.
- Overall, <sup>a</sup> flatter structure is easier to manage.

#### **Designing <sup>a</sup> Schema**

SNM — ver. 1.2 Network Directories and their Structure - p. 70/**??**

- After selecting the schema attributes needed for your application, you may find that not all are available with the server
- **Search web for more schemas**
- **If none provide all you need,**
- Select a suitable structural base class  $\bullet$
- Create an auxiliary class to be used with the base class  $\bullet$
- Define the objectClass and its attributes

65-1

#### **Directory Structure — 2**

- We chose <sup>a</sup> fairly flat directory structure
- Recommended by reference, pages 239, 249.
- **•** Reason: flexibility:

SNM — ver. 1.2

IVE WWW

• allows for change without major reorganisation of data.

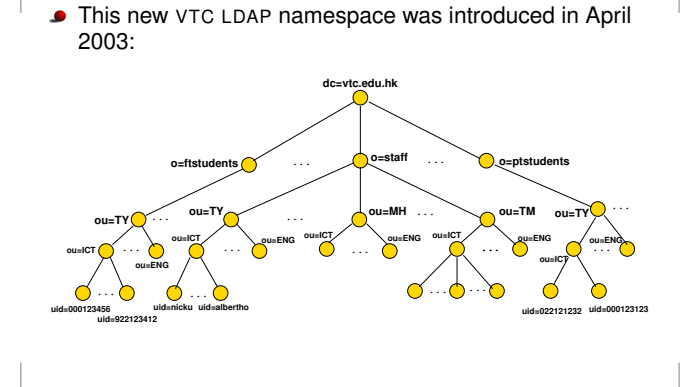

**New VTC LDAP Namespace**

**Directory Design Guidelines**

SNM — ver. 1.2 Network Directories and their Structure - p. 69/**??**

- Design as flat as possible given constraints:
- **A** Replication

**LYE** 

- **Access Control**
- **C** Limitations of directory software
- Requirements of applications that use the directory

**LKE LINE** 

#### **Designing <sup>a</sup> Schema: Example**

- For our ICT LDAP server, we use enough attributes to be able to log in
- But w e also want to select users on the basis of course , year , class
- Want to add these attributes to the existing objectClasses
- **Create three object classes:**
- $\bullet$  Institute
- **Student**
- **Staff**

SNM — ver . 1.2 Networ

k Directories and their Structure - p . 73/**??** 73-1

#### **References**

- LDAP System Administration, Gerald Carter, ISBN 1-565-92491-6, O'Reilly, March 2003
- $\bullet$ Understanding and Deploying LDAP Directory Services (2nd Edition), Tim Howes, Timothy A. Howes, Mark C. Smith, Gordon S. Good, ISBN: 0672323168, Publisher: Addison Wesle y Professional, Ma y 2, 2003
- Understanding and Deploying LDAP Directory Services, Timothy Howes, Mark Smith and Gordon Good, Macmillan, 1999. Our library: TK 5105.595.H69 1999
- LDAP Programming, Management and Integration, Clayton Donley, ISBN: 1-930110-40-5, Manning Publications , 2003
- $\bullet$ LDAP Directories Explained: An Introduction and Analysis , Brian Arkills , ISBN 0-201-78792-X, Addison-Wesle y , 2003.
- Understanding LDAP Redbook (registration required):
- <http://www.redbooks.ibm.com/abstracts/sg244986.html>  $\bullet$ LDAP Implementation Cookbook Redbook (registration required):
- <http://www.redbooks.ibm.com/abstracts/sg245110.html>
- Implementing LDAP , Mar k Wilcox, Wro <sup>x</sup> Press , 2000

SNM — ver

r. 1.2 Network and the second contract of the second contract of the second contract of the second contract of ctories and their S - p . 74/**??**